## Experiencia de mejoras en la plataforma OJS d la Universidad Peruana Cayetano Heredia

Oficina de Publicaciones Científicas Periódicas

Nuestras principales intervenciones (v. 3.1)

**PK P** Public<br>P Knowledge

Estilos (css) a plantilla básica

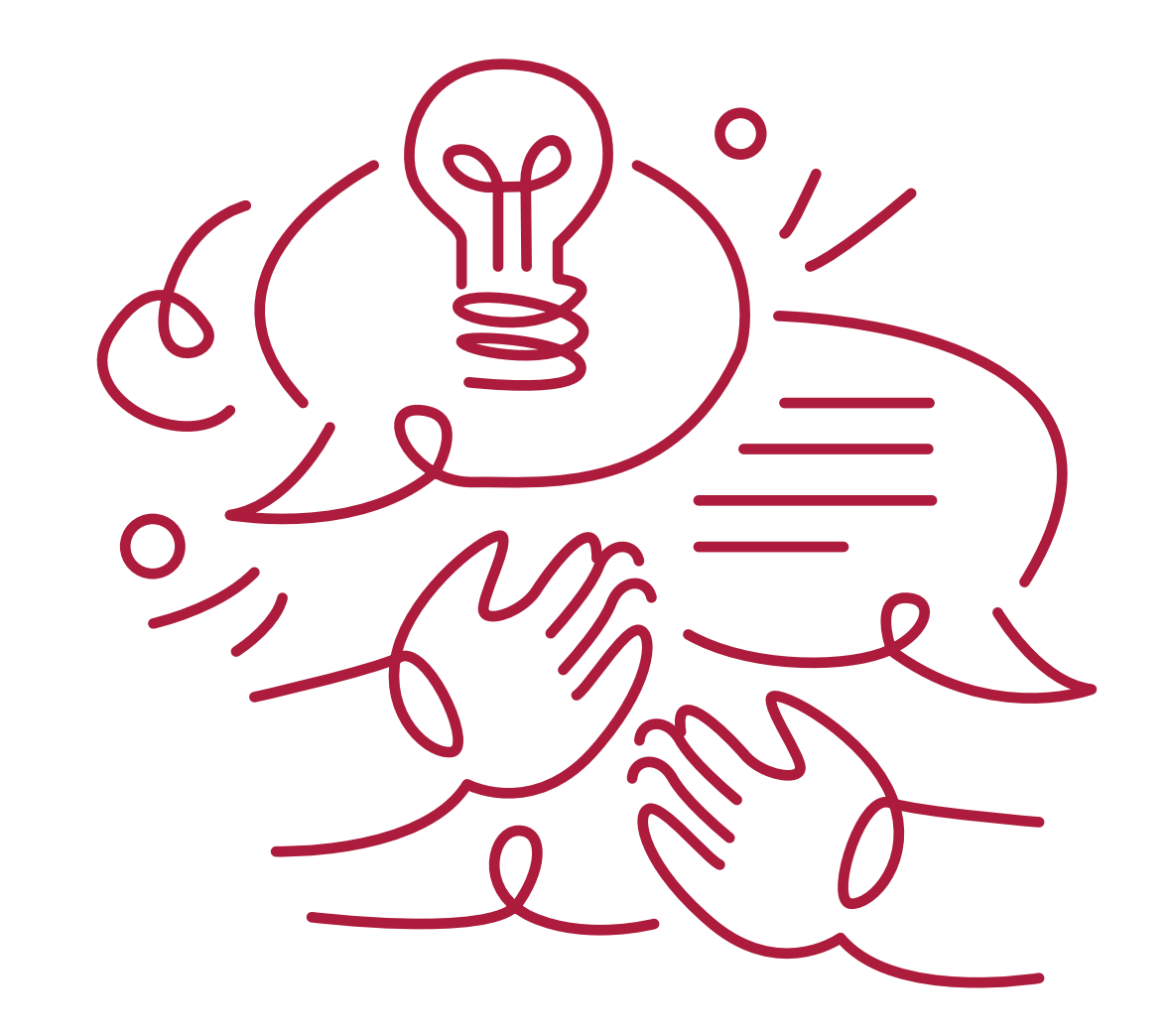

Cabeceras y colores personalizados por cada revista

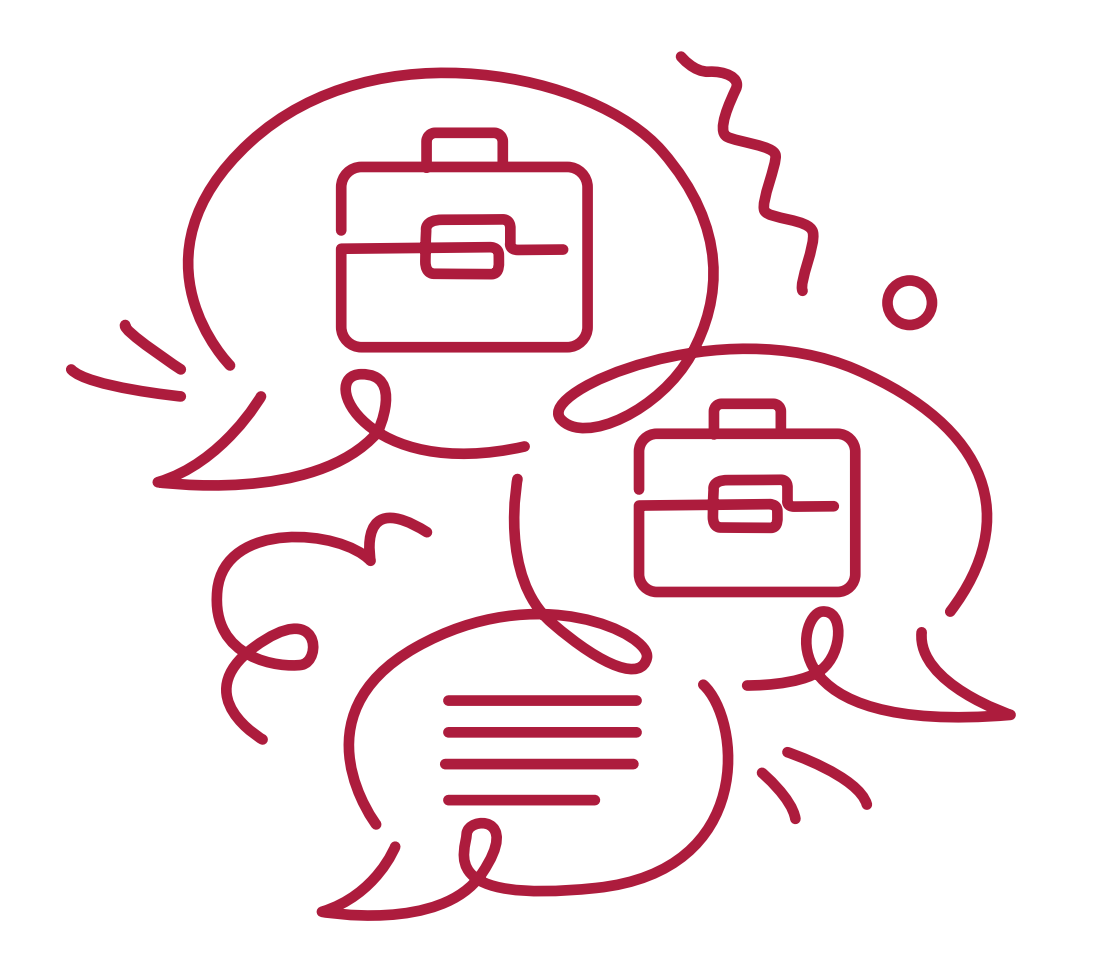

## Activación de otros formatos de visualización (XML)

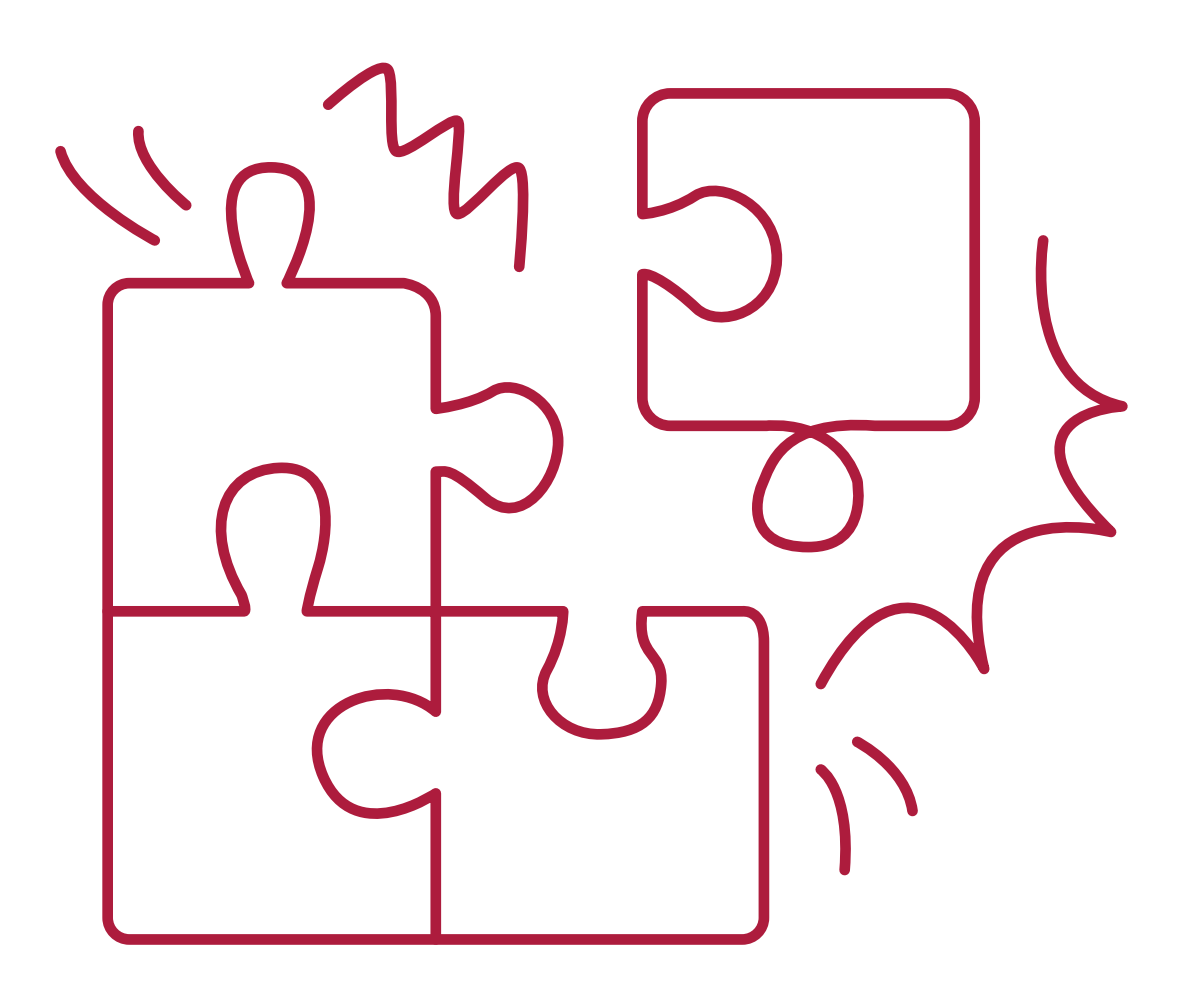

Activación de menús de navegación con otras opciones

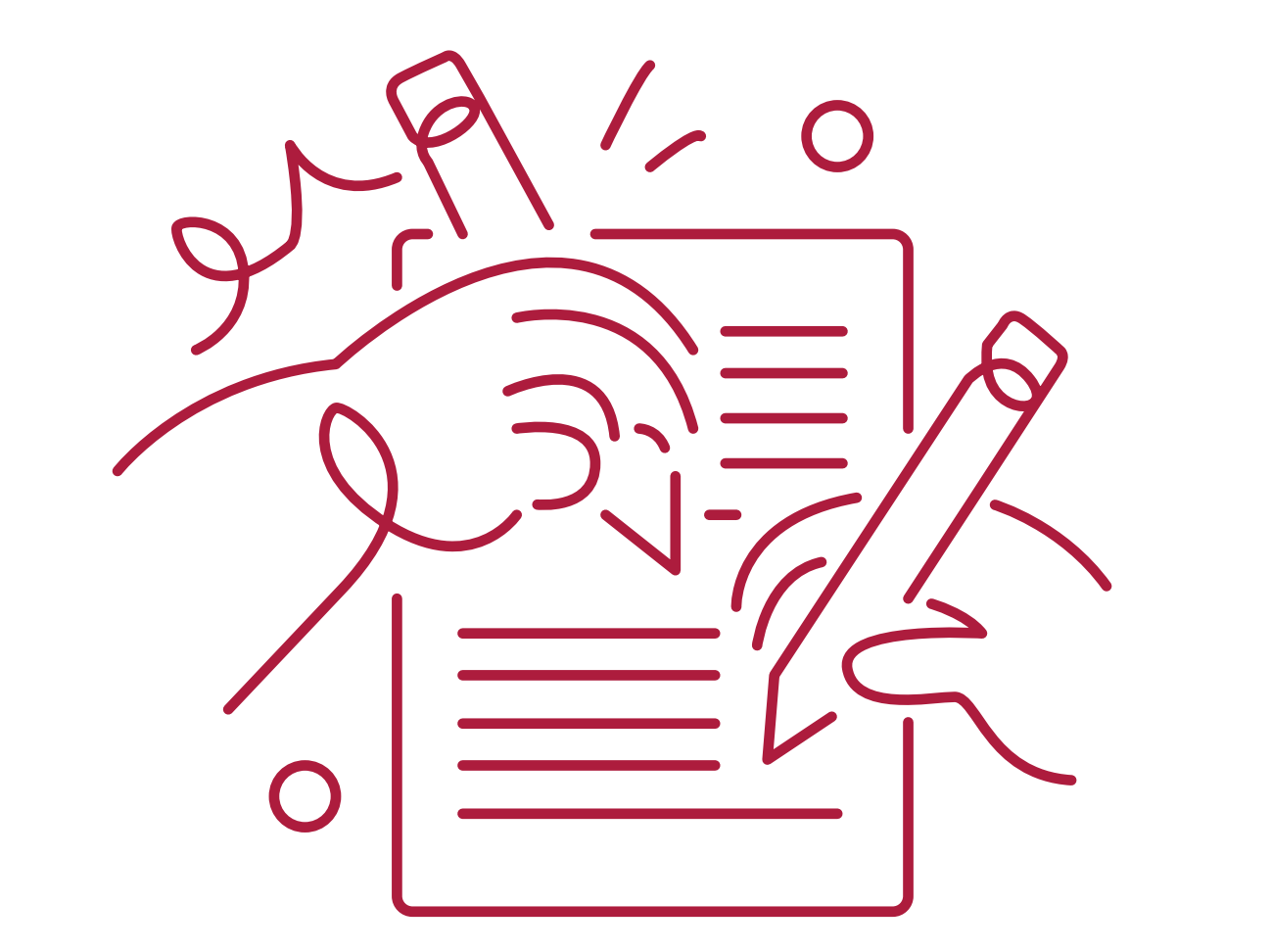

## Se activaron otras funcionalidades (keywords, estadísticas)

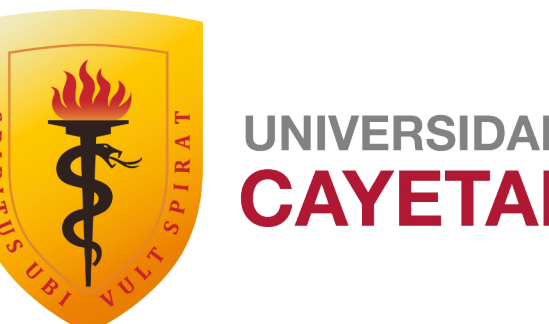

UNIVERSIDAD PERUANA **CAYETANO HEREDIA**